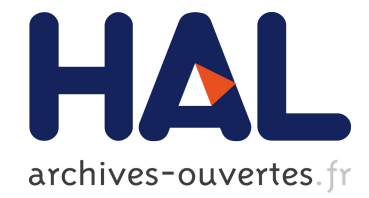

# Un contour actif robuste basé sur les descripteurs de Fourier

Tao Li, Alexandre Krupa, Christophe Collewet

## ▶ To cite this version:

Tao Li, Alexandre Krupa, Christophe Collewet. Un contour actif robuste basé sur les descripteurs de Fourier. ORASIS - Congrès des jeunes chercheurs en vision par ordinateur, Jun 2011, Praz-sur-Arly, France. 2011. <inria-00595287>

# HAL Id: inria-00595287 <https://hal.inria.fr/inria-00595287>

Submitted on 24 May 2011

HAL is a multi-disciplinary open access archive for the deposit and dissemination of scientific research documents, whether they are published or not. The documents may come from teaching and research institutions in France or abroad, or from public or private research centers.

L'archive ouverte pluridisciplinaire HAL, est destinée au dépôt et à la diffusion de documents scientifiques de niveau recherche, publiés ou non, ´emanant des ´etablissements d'enseignement et de recherche français ou étrangers, des laboratoires publics ou privés.

### Un contour actif robuste basé sur les descripteurs de Fourier

Tao Li Alexandre Krupa Christophe Collewet

INRIA Rennes-Bretagne Atlantique

Campus de Beaulieu, 35042 Rennes cedex, France prenom.nom@inria.fr

#### Résumé

*Cet article présente une méthode optimale de contour actif paramétrique basé sur les descripteurs de Fourier qui permet de détecter et de suivre en temps réel un contour dans une séquence d'images. L'avantage de cette approche réside dans sa capacité à traiter non seulement les contours de formes convexes, mais également les contours concaves. Cette méthode permet également de ré-initialiser automatiquement le contour actif lorsque des changements de topologie sont détectés au cours du suivi.*

#### Mots Clef

Contour actif, descripteurs de Fourier, suivi de contour, images échographiques.

#### Abstract

*This paper presents an optimal parametric active contour method based on Fourier descriptors to detect and track a contour from a sequence of images in real-time. The advantage of this approach is that not only convex but also concave contours can be considered. We also propose a method to automatically re-initialize the active contour when possible topological changes are detected during the tracking.*

#### Keywords

Active contour, Fourier descriptors, contour tracking, ultrasound images.

## 1 Introduction

Une thématique importante de nos travaux de recherche concerne le développement de méthodes d'asservissement visuel utilisant directement des informations visuelles extraites des images échographiques pour commander les déplacements d'un robot médical porteur d'une sonde ultrasonore [9]. A cette fin, il nous est nécessaire de concevoir des algorithmes de traitement d'images capables de détecter et de suivre à la cadence vidéo des informations géométriques relatives à la section observée d'un élément anatomique d'intérêt. La segmentation d'images est une opération qui permet de répondre à ce besoin. Dans la littérature, il existe deux principales catégories de méthodes de segmentation : les méthodes de segmentation basées région [1] [14] [13] et les méthodes de segmentation basées contour [2] [5] [12].

Les méthodes basées région permettent de séparer les pixels appartenant à l'objet d'intérêt de la scène selon un critère défini à partir de l'homogénéité d'une couleur ou de l'intensité en niveau de gris d'un sous-ensemble des pixels de l'image. Néanmoins les temps de calcul de ces méthodes sont élevés et ne permettent donc pas leur application en vue de la commande d'un système robotique. Par exemple, dans [11], la méthode de croissance de région nécessite 1 minute 30 secondes pour traiter une image de dimension 150x340 pixels avec un processeur Pentium IV cadencé à 3.2GHz. Les méthodes basées sur le contour, également dénommées "contours actifs" peuvent être exécutées beaucoup plus rapidement. Ces dernières se décomposent en deux classes selon la description du contour utilisée. La première classe regroupe les méthodes de type "contour actif géométrique" où le contour est décrit par une courbe de niveau [8] et la seconde définit les méthodes de type "contour actif paramétrique" pour lesquelles le contour est décrit par une fonction paramétrique [2] [5].

Etant donné que notre contrainte principale est de réaliser la segmentation de la section observée à une cadence proche de 25 images/seconde, nous nous sommes focalisés sur une méthode basée sur un contour actif paramétrique. Le contour actif paramétrique a également l'avantage de permettre l'introduction d'une contrainte géométrique sur la forme du contour recherché. Cette contrainte est utile pour augmenter la robustesse de la segmentation vis-à-vis du bruit contenu dans l'image qui est fortement présent dans les images échographiques.

Dans cet article, nous allons tout d'abord introduire dans la section 2 d'une formulation générique d'un contour actif paramétrique ainsi que les équations qui régissent son évolution. Nous présentons dans la section 3 les résultats existants qui ont été obtenus en utilisant une paramétrisation du contour basée sur la signature polaire. Nous développons dans la section 4 une adaptation de la méthode afin d'utiliser une nouvelle paramétrisation du contour basée

sur les descripteurs de Fourier et présentons les résultats obtenus dans la section 5. Dans la section 6, nous présentons les problèmes rencontrés en pratique et proposons une adaptation de la méthode du contour actif afin de suivre les éventuels changements topologiques de la section d'intérêt pouvant être observés dans une séquence d'images échographiques.

# 2 Formulation générique d'un contour actif paramétrique

Le contour actif paramétrique, également appelé "snake" en Anglais [7], est un contour déformable. Il est décrit par une courbe dont la forme minimise l'énergie issue de forces externes et internes. La force interne traduit les caractéristiques mécaniques internes du contour telle sa raideur et la force externe inclut en particulier la force issue de l'image dont le but est d'attirer le contour actif sur le contour réel de l'objet observé. Dans la littérature, il existe différents modèles de paramétrisation d'un contour comme par exemple les B-splines [2], les courbes de Bézier, la signature polaire [5] ou les descripteurs de Fourier. Nous utilisons ci-dessous une formulation générique du contour et présentons les différentes étapes de calcul permettant d'obtenir son équation d'évolution.

Un modèle générique de contour actif paramétrique C<sub>q</sub> peut s'écrire comme une fonction vectorielle d'une variable de parcours u et d'un vecteur de paramètres q de dimension  $n$ :

$$
C_{\mathbf{q}}(u) : \mathbf{x}(u) = \mathbf{x}_c + \sum_{l=0}^{n} q_l \Phi_l(u)
$$
 (1)

où  $\Phi_l(u)$  est un vecteur de dimension 2. Cette courbe, plongée dans un milieu visqueux, se déforme sous l'influence de forces internes  $f_i$  et de forces externes  $f_e$ . L'équation d'évolution du contour traduisant sa déformation peut être obtenue grâce au formalisme de Lagrange en considérant q comme étant le vecteur des coordonnées généralisées du système. Pour chaque composante  $q_i$  de  $q_i$ , l'équation de Lagrange conduit à :

$$
\frac{d}{dt}(\frac{\partial L}{\partial \dot{q}_i}) - \frac{\partial L}{\partial q_i} = Q_i
$$
\n(2)

où L est le Lagrangien, calculé par  $L = T - U$ , avec respectivement  $T$  l'énergie cinétique et  $U$  l'énergie potentielle du contour ;  $Q_i$  décrit la force généralisée associée à  $q_i$  et est définie par :

$$
Q_i = \int_{\mathcal{C}_q} \mathbf{f}^\top(u) \frac{\partial \mathcal{C}_q(u)}{\partial q_i} du \tag{3}
$$

où f désigne le vecteur des forces dissipatives.

L'énergie cinétique  $T$  est définie par l'expression suivante :

$$
T = \int_{C_{\mathbf{q}}} \frac{1}{2} \mu \parallel C_t \parallel^2 du \tag{4}
$$

avec  $C_t = \frac{\partial C_q}{\partial t}$  et où  $\mu$  représente la masse linéique du contour *C*q.

Le plus souvent l'énergie potentielle U est décrite par le biais de termes de régularisation de Tikhonov :

$$
U = \int_{C_{\mathbf{q}}} \frac{1}{2} k_1 \| C_u \|^2 du + \int_{C_{\mathbf{q}}} \frac{1}{2} k_2 \| C_{uu} \|^2 du \quad (5)
$$

avec  $C_u = \frac{\partial C_q}{\partial u}$  et  $C_{uu} = \frac{\partial^2 C_q}{\partial u^2}$ . Le scalaire  $k_1$  limite l'extension du contour  $C_q$  alors que  $k_2$  limite sa courbure.

Ces différents termes se calculent aisément. En effet d'après (1), il vient :

$$
\begin{cases}\nC_t = \sum_l \dot{q}_l \Phi_l \\
C_u = \sum_l q_l \Phi'_l \\
C_{uu} = \sum_l q_l \Phi''_l\n\end{cases}
$$
\n(6)

avec  $\Phi'_l = \frac{\partial \Phi_l}{\partial u}$  et  $\Phi''_l = \frac{\partial^2 \Phi_l}{\partial u^2}$ .

Comme d'après  $(6)$ , le terme  $C_t$  ne dépend que de  $\dot{q}_l$ , et les termes  $C_u$  et  $C_{uu}$  ne dépendent que de  $q_l$ , nous pouvons donc réécrire la partie gauche de l'équation (2) comme suit :

$$
\begin{cases}\n\frac{d}{dt}(\frac{\partial L}{\partial \dot{q}_i}) = \frac{d}{dt}(\frac{\partial T}{\partial \dot{q}_i}) \\
\frac{\partial L}{\partial q_i} = \frac{\partial U}{\partial q_i}\n\end{cases} (7)
$$

Par suite, comme

$$
\begin{cases}\n\frac{d}{dt}(\frac{\partial T}{\partial \dot{q}_i}) = \int_{C_{\mathbf{q}}} \mu(\sum_{l} \ddot{q}_l \boldsymbol{\Phi}_l^\top \boldsymbol{\Phi}_i) du \\
\frac{\partial U}{\partial q_i} = \int_{C_{\mathbf{q}}} (\sum_{l} k_1 q_l \boldsymbol{\Phi}_l'^\top \boldsymbol{\Phi}_i' + \sum_{l} k_2 q_l \boldsymbol{\Phi}_l'^\top \boldsymbol{\Phi}_i'')\n\end{cases} (8)
$$

L'équation (2) à résoudre se réduit à la forme suivante :

$$
\frac{d}{dt}\left(\frac{\partial T}{\partial \dot{q}_i}\right) - \frac{\partial U}{\partial q_i} = Q_i \tag{9}
$$

Interressons-nous à présent à la force généralisée  $Q_i$  et plus précisément aux forces dissipatives f impliquées dans (3). Dans le cas présent, elles s'écrivent :  $\mathbf{f} = \mathbf{f}_{vis} + \mathbf{f}_{im}$  où  $f_{vis}$  représente la force due au frottement visqueux et  $f_{im}$ la force engendrée par l'image.

La force due au frottement est définie par  $f_{vis} = -\gamma C_t$  où  $\gamma$  est la viscosité du milieu. Sa contribution dans (3) est donnée par :

$$
\int_{C_{\mathbf{q}}} \mathbf{f}_{vis}^{\top}(u) \frac{\partial C(u)_q}{\partial q_i} du = -\int_{C_{\mathbf{q}}} \gamma \left(\sum_l \dot{q}_l \boldsymbol{\Phi}_l\right)^{\top} \boldsymbol{\Phi}_i du
$$
 (10)

D'autre part, en considérant que  $f_{im}$  est calculée à partir d'une énergie potentielle  $E_{im}$ :  $\mathbf{f}_{im}$ =− $\nabla E_{im}$ , où  $\nabla E_{im}$  est le gradient de  $E_{im}$  de l'image à traiter. Dans cet article, cette énergie issue de l'image est définie par  $E_{im} = -\|\nabla I\|$ . Finalement à partir de (8), (9) et (10), l'équation (2) peut s'écrire sous la forme vectorielle suivante :

$$
\mathbf{M\ddot{q}} + \mathbf{C\dot{q}} + \mathbf{Kq} = \mathbf{Q}_{im}(\mathbf{q}) = -\int_{C_{\mathbf{q}}} \nabla E_{im}^{\top}(u) \frac{\partial C_{\mathbf{q}}(u)}{\partial \mathbf{q}} du
$$
 (11)

où  ${\bf M}=[M_{mn}], {\bf C}=[C_{mn}]$  et  ${\bf K}=[K_{mn}]={\bf K}_1+{\bf K}_2$  avec

$$
\begin{cases}\nM_{mn} = \mu \int_{C_{\mathbf{q}}} \mathbf{\Phi}_m^{\top} \mathbf{\Phi}_n du \\
C_{mn} = \gamma \int_{C_{\mathbf{q}}} \mathbf{\Phi}_m^{\top} \mathbf{\Phi}_n du \\
K_{1mn} = k_1 \int_{C_{\mathbf{q}}} \mathbf{\Phi}_m^{\prime \top} \mathbf{\Phi}_n^{\prime} du \\
K_{2mn} = k_2 \int_{C_{\mathbf{q}}} \mathbf{\Phi}_m^{\prime \top} \mathbf{\Phi}_n^{\prime} du\n\end{cases}
$$
\n(12)

Afin de résoudre le système d'équations différentielles (11), il est plus commode de fixer la masse  $\mu$  à zéro afin d'annuler le comportement inertiel du contour actif et d'augmenter aussi sa stabilité dynamique. Une méthode d'Euler explicite nous fournit finalement le résultat suivant qui présente une formulation récursive du vecteur des paramètres du contour :

$$
\mathbf{q}_{k+1} = \mathbf{q}_k + \Delta t \mathbf{C}^{-1} (\mathbf{Q}_{im}(\mathbf{q}_k) - \mathbf{K} \mathbf{q}_k)
$$
 (13)

En pratique la méthode consiste dans un premier temps à initialiser manuellement le contour actif à une distance proche du contour réel à détecter. L'évolution automatique du contour permettant d'atteindre le contour réel est ensuite effectuée en répétant le calcul de l'équation (13) jusqu'à l'obtention de la convergence des paramètres q du contour  $(\mathbf{q}_{k+1} - \mathbf{q}_k \rightarrow 0).$ 

# 3 Paramétrisation existante basée sur la signature polaire

Dans [5], la signature polaire est utilisée pour décrire le contour *C*q. L'équation du contour (1) devient dans ce cas :

$$
C_{\mathbf{q}}(u) : \mathbf{x}(u) = \mathbf{x}_c + \rho_q(u) \begin{pmatrix} \cos u \\ \sin u \end{pmatrix}
$$
 (14)

où  $ρ<sub>q</sub>(u)$  est le rayon polaire que l'on décompose en série de Fourier :

$$
\rho_q(u) = q_0 + \sum_{k=1}^h q_k \cos ku + q_{k+h} \sin ku \tag{15}
$$

où h est le nombre d'harmoniques.

Une façon de simplifier grandement l'équation d'évolution du contour actif est d'utiliser pour les fonctions  $\Phi_l$ ,  $\Phi'_l$  et  $\Phi''_l$  des fonctions orthogonales au sens du produit scalaire défini par les intégrales données dans (12). C'est justement le cas de la signature polaire. Il en résulte alors un temps de calcul très rapide de la convergence du contour. Cependant, la signature polaire est une méthode basée sur les cordonnées polaires, ce qui réduit son domaine d'application à la description d'un contour dont la forme est convexe.

La Fig.1 présente les résultats obtenus pour différentes formes d'objet de la méthode du contour actif basée sur une description du contour par la signature polaire. La courbe de couleur verte représente la position initiale du contour actif et la courbe de couleur rouge indique la position du contour actif obtenue à la convergence de l'algorithme. Nous pouvons voir que la méthode fonctionne correctement sur les objets de forme convexe contenus comme c'est le cas dans l'image binaire (Fig.1.a) et échographique (Fig.1.b). Cependant, elle ne permet pas de détecter le contour de la forme concave présentée sur la Fig.1.c. En effet, une méthode paramétrique basée sur des coordonnées cartésiennes est nécessaire pour extraire de tels contours.

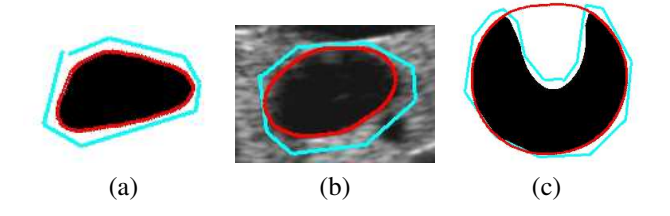

FIG. 1 – Résultats de la méthode du contour actif basée sur une description du contour par la signature polaire. Courbe verte : contour actif à la position initial. Courbe rouge : contour actif après convergence. (a) : Forme convexe dans une image binaire ( $h = 6$ ). (b) : Forme convexe dans une image échographique ( $h = 6$ ). (c) : Forme concave dans une image binaire ( $h = 6$ ).

# 4 Nouvelle paramétrisation basée sur les descripteurs de Fourier

Afin de détecter et de suivre des objets de forme concave dans des séquences d'images échographiques, nous proposons d'utiliser une description cartésienne du contour. Etant donné que les courbes de Bézier ou les "B-splines" ne sont pas basées sur des fonctions orthogonales, leur dérivée et dérivée seconde ne le sont pas non plus. Nous proposons donc d'utiliser une paramétrisation du contour basée sur les descripteurs de Fourier.

#### 4.1 Formulation du contour basée sur les descripteurs de Fourier

A partir de la formulation générique du contour (1), nous remplaçons le terme  $\Phi_l(u)$  par l'expression des descripteurs de Fourier, et obtenons la formulation suivante du contour :

$$
C_{\mathbf{q}}(u) : \mathbf{x}(u) = \begin{pmatrix} a_0 \\ c_0 \end{pmatrix} + \sum_{k=1}^{h} \begin{pmatrix} a_k & b_k \\ c_k & d_k \end{pmatrix} \begin{pmatrix} \cos ku \\ \sin ku \end{pmatrix} (16)
$$

que nous pouvons développer en :

$$
\mathbf{x}(u) = \begin{pmatrix} a_0 \\ c_0 \end{pmatrix} + \sum_{k=1}^h \begin{pmatrix} a_k \cos ku + b_k \sin ku \\ c_k \cos ku + d_k \sin ku \end{pmatrix}
$$
 (17)  

$$
= \begin{pmatrix} a_0 \\ c_0 \end{pmatrix} + \sum_{k=1}^h (a_k \begin{pmatrix} \cos ku \\ 0 \end{pmatrix} + b_k \begin{pmatrix} \sin ku \\ 0 \end{pmatrix}
$$

$$
+ c_k \begin{pmatrix} 0 \\ \cos ku \end{pmatrix} + d_k \begin{pmatrix} 0 \\ \sin ku \end{pmatrix}
$$

pour obtenir :

$$
\mathbf{x}(u) = \begin{pmatrix} a_0 \\ c_0 \end{pmatrix} + \sum_{l=1}^{4h} q_l \mathbf{\Phi}_l(u)
$$

$$
= \sum_{l=0}^{4h+1} q_l \mathbf{\Phi}_l(u) \tag{18}
$$

avec  $\mathbf{q} = (a_0, a_1 \cdots a_h, b_1 \cdots b_h, c_0, c_1 \cdots c_h, d_1 \cdots d_h)$ et :

$$
\begin{cases}\n0 \le l < h: \ \Phi_l(u) = \begin{pmatrix} \cos l u \\ 0 \end{pmatrix} \\
h+1 \le l < 2h: \ \Phi_l(u) = \begin{pmatrix} \sin(l-h) u \\ 0 \end{pmatrix} \\
2h+1 \le l < 3h+1: \ \Phi_l(u) = \begin{pmatrix} 0 \\ \cos(l-2h-1) u \end{pmatrix} \\
3h+2 \le l < 4h+2: \ \Phi_l(u) = \begin{pmatrix} 0 \\ \sin(l-3h-1) u \end{pmatrix}\n\end{cases}
$$
\n(19)

#### 4.2 Expression de l'équation d'Euler-Lagrange pour la paramétrisation basée sur les descripteurs de Fourier

Les matrices  $C, K_1$  et  $K_2$  données par (12) ont été calculées pour la nouvelle paramétrisation du contour. Les résultats sont donnés ci-dessous :

$$
\begin{cases}\n\mathbf{C} = \gamma \operatorname{diag}(2\pi, \pi \dots \pi, \pi \dots \pi, \\
2\pi, \pi \dots \pi, \pi \dots \pi)\n\end{cases}
$$
\n
$$
\mathbf{K}_1 = k_1 \operatorname{diag}(0, \pi \dots \pi h^2, \pi \dots \pi h^2, \\
0, \pi \dots \pi h^2, \pi \dots \pi h^2)
$$
\n
$$
\mathbf{K}_2 = k_2 \operatorname{diag}(0, \pi \dots \pi h^4, \pi \dots \pi h^4, \\
0, \pi \dots \pi h^4, \pi \dots \pi h^4)
$$
\n(20)

Etant donné que l'équation des descripteurs de Fourier et ses dérivées de premier et second ordre sont orthogonales au sens du produit scalaire précédemment défini, les trois matrices calculées sont bien diagonales. Ce qui signifie que la méthode du contour actif basé sur les descripteurs de Fourier est optimale.

Il reste à présent à déterminer le terme  $\mathbf{Q}_{im}(\mathbf{q}_k)$  =

Z  $C<sub>q</sub>$  $\nabla E_{in}^{\top}$  $\sum_{i,m} \frac{\partial C_{\mathbf{q}}(u)}{\partial \mathbf{q}}$  $\frac{\partial \mathbf{q}_{k}}{\partial \mathbf{q}_{k}}du$ . Le gradient de l'image est défini par  $\nabla I = (I_x, I_y)$  et la norme du gradient est donnée par :

$$
\|\nabla \mathbf{I}\| = \sqrt{\mathbf{I}_x^2 + \mathbf{I}_y^2}
$$
 (21)

Etant donné que  $E_{im} = - \parallel \nabla I \parallel$ , le calcul du gradient de l'énergie nous donne :

$$
\nabla E_{im}^{\top} = -\nabla \parallel \nabla \mathbf{I} \parallel = -(\parallel \nabla \mathbf{I} \parallel_x, \parallel \nabla \mathbf{I} \parallel_y) (22)
$$

Le résultat du calcul des dérivées partielles de la courbe  $C_{\mathbf{q}}(u)$  en fonction des paramètres de la description de contour est fourni ci-dessous :

$$
\frac{\partial C_{\mathbf{q}}(u)}{\partial q_i} = \begin{pmatrix} \frac{\partial x(u)}{\partial q_i} \\ \frac{\partial y(u)}{\partial q_i} \end{pmatrix}
$$
(23)

où :

$$
\frac{\partial x}{\partial q_i} = \begin{cases}\n\frac{\partial x}{\partial a_0} = 1 \\
\frac{\partial x}{\partial a_k} = \cos k\theta \\
\frac{\partial x}{\partial b_k} = \sin k\theta \\
\frac{\partial x}{\partial c_0} = 0 \\
\frac{\partial x}{\partial c_k} = 0\n\end{cases}
$$
\n(24)\n
$$
\frac{\partial x}{\partial c_k} = 0
$$
\n
$$
\frac{\partial y}{\partial d_k} = 0
$$
\n
$$
\frac{\partial y}{\partial a_k} = 0
$$
\n
$$
\frac{\partial y}{\partial a_k} = 0
$$
\n
$$
\frac{\partial y}{\partial a_k} = 0
$$
\n
$$
\frac{\partial y}{\partial c_0} = 1
$$
\n(25)\n
$$
\frac{\partial y}{\partial c_k} = \cos k\theta
$$
\n
$$
\frac{\partial y}{\partial d_k} = \sin k\theta
$$

Nous pouvons à présent déterminer la partie droite de l'équation (11) à partir de (22) et (23) et nous obtenons :

$$
\mathbf{Q}_{im}(\mathbf{q}) = -\int_{C_{\mathbf{q}}} \left(\frac{\partial x(u)}{\partial q_i} \left\| \nabla \mathbf{I} \right\|_x + \frac{\partial y(u)}{\partial q_i} \left\| \nabla \mathbf{I} \right\|_y \right) du \tag{26}
$$

Finalement l'équation (11) peut être résolue à partir de (20) et (26) à l'aide de l'équation récursive (13).

#### 4.3 Initialisation du contour actif

Un des problèmes majeurs des contours actifs paramétriques est leur sensibilité à leur initialisation. En effet, il est bien connu que le contour actif doit être initialisé proche du contour réel sous peine de le voir diverger, le terme de gradient introduit dans f n'étant pertinent que dans un proche voisinage du contour réel. Différentes approches ont été proposées pour traiter ce problème, signalons par exemple [15] où une image de diffusion du gradient est utilisée. Il est également possible d'introduire des forces de pressions qui, de manière imagée, permettent de gonfler ou de dégonfler le contour actif pour le faire atteindre le contour réel [3], il est alors nécessaire de calculer la normale en tout point du contour actif. Néanmoins, ces deux approches restent très gourmande en temps de calcul. Nous proposons ici une façon de faire beaucoup plus rapide.

En effet, comme souligné dans [4], les forces de pression peuvent s'interpréter comme le gradient d'un terme d'énergie de surface  $E_{surf}$  et donc comme dérivant d'une énergie potentielle  $U = E_{surf}$ . Plus précisément, nous définissons  $E_{surf}$  tel que  $E_{surf} = \alpha S_{\bf q}$  avec  $S_{\bf q}$  la surface à l'intérieur du contour actif et  $\alpha$  un scalaire. Selon le signe de  $\alpha$ la surface va croître ou décroître permettant ainsi une initialisation à l'intérieur ou à l'extérieur du contour réel.

Dans le cas générale, le calcul de ce terme de surface est complexe et n'a donc pas d'intérêt. En revanche, dans le cas d'une description du contour par les descripteurs de Fourier ou pour la signature polaire, il est très simple à calculer par le théorème de Green-Riemann :

$$
S_{\mathbf{q}} = \pi \sum_{k=1}^{h} k(a_k d_k - b_k c_k)
$$
 (27)

et par suite il devient très simple d'intégrer ce nouveau terme d'énergie potentielle  $U = E_{\text{surf}}$  pour obtenir la nouvelle équation d'évolution du contour actif en calculant le terme  $\partial E_{surf}/\partial \mathbf{q}$  et en l'intégrant dans (9). Il vient en effet simplement :

$$
\frac{\partial E_{surf}}{\partial \mathbf{q}} = \mathbf{Sp} \tag{28}
$$

 $\text{avec } \mathbf{S} = \alpha \text{diag}(0, \pi \cdots h \pi, \pi \cdots h \pi, 0, \pi \cdots h \pi, \pi \cdots h \pi)$ et  $\mathbf{p} = (0, d_1 \cdots d_h, -c_1 \cdots -c_h, 0, -b_1 \cdots -b_h, a_1 \cdots a_h).$ 

Dans ces conditions, (11) devient :

$$
\mathbf{M}\ddot{\mathbf{q}} + \mathbf{C}\dot{\mathbf{q}} + \mathbf{K}\mathbf{q} + \mathbf{S}\mathbf{p} = -\int_{\mathcal{C}_{\mathbf{q}}} \nabla \mathbf{E}_{im}^{\top}(u) \frac{\partial C(u)_{q}}{\partial q_{i}} du
$$
 (29)

et (13) s'écrit maintenant :

$$
\mathbf{q}_{k+1} = \mathbf{q}_k + \Delta t \mathbf{C}^{-1} (\mathbf{Q}(\mathbf{q}_k) - \mathbf{K} \mathbf{q}_k - \mathbf{S} \mathbf{p}_k)
$$
(30)

# 5 Résultats de la méthode basée sur les descripteurs de Fourier

Nous testons dans un premier temps la méthode utilisant les descripteurs de Fourier sur des images binaires. La Fig.2 présente les résultats obtenus pour différentes formes d'objet. L'initialisation du contour indiquée par la courbe verte a été réalisée à l'intérieur de la section de l'objet avec le scalaire  $\alpha$  défini négatif de l'équation (28). Nous pouvons vérifier que le contour actif a correctement convergé (courbe rouge) sur le contour réel des objets de forme convexe (Fig.2.a et Fig.2.b) ainsi que sur celui de l'objet de forme concave (Fig.2.c).

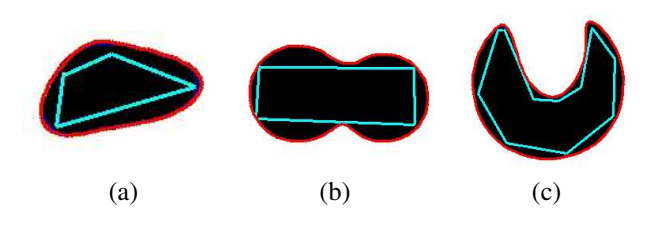

FIG. 2 – Résultats de la méthode du contour actif basée sur les descripteurs de Fourier. Courbe vert : contour actif à la position initial. Courbe rouge : contour actif après convergence. (a) et (b) : Objets de forme convexe ( $h = 6$ ). (c) : Objet de forme concave ( $h = 6$ ).

La Fig.3 présente différents contours actifs obtenus en fonction du nombre d'harmoniques h pour la même section. Bien entendu, nous obtenons une meilleure détection du contour lorsque le nombre d'harmoniques est élevé. Cependant, un nombre important d'harmoniques augmente également le temps de calcul. Par conséquent, nous fixons  $h = 6$  dans les expérimentations suivantes.

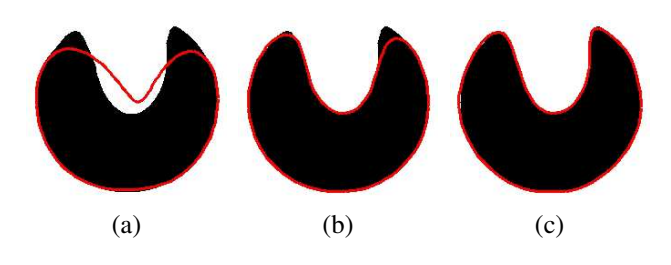

FIG. 3 – Contours actifs obtenus pour différents nombres d'harmoniques. (a)  $h = 3$ . (b)  $h = 5$ . (c)  $h = 7$ .

A présent nous testons la méthode sur des images échographiques en initialisant manuellement le contour actif au voisinage de la section de l'élément anatomique d'intérêt. La Fig.4.a présente le résultat de la méthode sur une section de forme convexe correspondant à la coupe d'un objet ellipsoïdal. Les Fig.4.b et 4.c présentent respectivement les résultats obtenus par la méthode basée sur la signature polaire et celle basée sur les descripteurs de Fourier dans le cas où l'objet considéré est de forme concave. Les contours actifs basés sur les descripteurs de Fourier convergent comme prévu sur les contours réels des différents objets contrairement au contour actif basé sur la signature polaire qui ne converge que dans le cas d'objets de forme convexe.

# 6 Adaptation de la méthode pour le suivi d'un élément anatomique d'intérêt

#### 6.1 Problèmes rencontrés

En pratique, l'objectif du traitement d'images est de détecter et suivre dans une séquence d'images échographiques

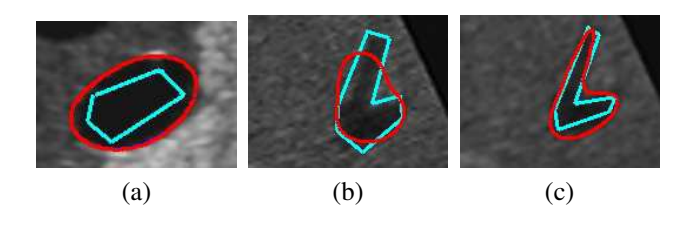

FIG. 4 – Résultats obtenus sur des images échographiques. (a) : Objet de forme convexe avec contour actif basé sur les descripteurs de Fourier ( $h = 6$ ). (b) : Objet de forme concave avec contour actif basé sur la signature polaire  $(h = 6)$ . (c) : Objet de forme concave avec contour actif basé sur les descripteurs de Fourier ( $h = 6$ ).

un élément anatomique d'intérêt afin de pouvoir extraire des informations visuelles géométriques qui seront utilisées par la commande par asservissement visuel d'un système robotique. L'initialisation du contour est réalisée manuellement par le médecin dans une coupe initiale puis réalisée automatiquement dans les images suivantes à partir de la dernière position atteinte du contour actif. Les organes qui nous intéressent plus particulièrement sont la vésicule biliaire et différentes veines dont en particulier la veine porte. Sans adaptation, la méthode du contour actif n'est cependant pas capable de suivre la section d'élément anatomique qui se modifie trop rapidement dans l'image lors du déplacement de la sonde.

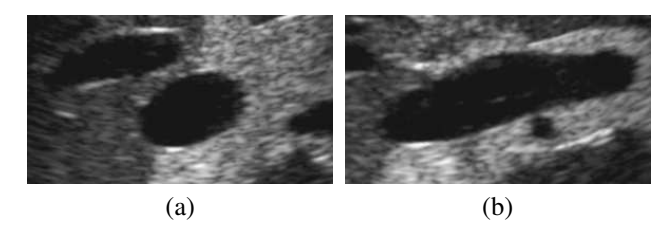

FIG. 5 – (a) : La section de la vésicule biliaire est similaire à une ellipse. (b) : La section de la vésicule biliaire est similaire à un segment après rotation de la sonde selon son axe propre.

Par exemple le suivi de la vésicule biliaire est difficile à effectuer car sa forme peut changer rapidement lorsqu'une rotation selon l'axe propre de la sonde est appliquée comme l'illustre la Fig.5.

Un autre problème qui peut être rencontré est un changement de topologie de la section observée et plus particulièrement une séparation de la section de l'élément anatomique d'intérêt en deux parties comme le montre la Fig.6. Dans ce cas, un seul contour actif paramétrique n'est pas capable de suivre les deux sections. Il est donc nécessaire d'adapter l'algorithme de segmentation pour tenir compte de ce changement de topologie de l'organe observé.

L'algorithme que nous proposons consiste à initialiser automatiquement un ou deux contours actifs si un changement de topologie de la section est observé. Le ou les

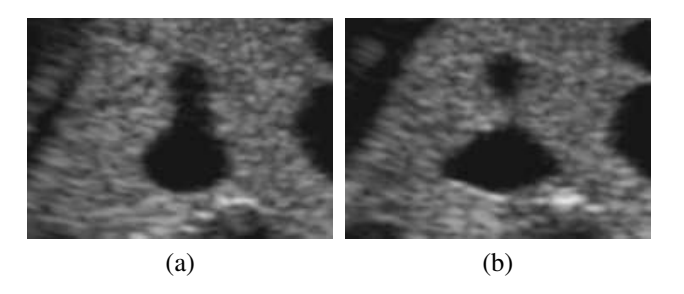

FIG. 6 – (a) : La coupe de la veine est constituée par une seule section. (b) : La coupe de la veine est constituée par deux sections.

contours actifs sont également réinitialisés automatiquement si une variation brutale de la section est observée entre deux images consécutives. Afin de détecter la variation brutale de la section ou un changement de topologie, nous proposons d'utiliser en complément de la méthode du contour actif un algorithme de détection de région utilisant un critère de sélection basé sur l'intensité des niveaux de gris des pixels de l'image.

Cet algorithme consiste dans un premier temps à effectuer un seuillage binaire de l'image puis à détecter l'ensemble des pixels connexes appartenant à la région d'intérêt après initialisation d'un germe à l'intérieur de cette dernière. Etant donné que cette extraction de région est réalisée sur une image binaire, elle a l'avantage d'être très rapide mais l'inconvénient d'être peu précise. Cependant, cette méthode d'extraction n'est pas utilisée pour remplacer le contour actif, mais pour initialiser un ou plusieurs contours actifs en fonction du changement de topologie ou de variation brutale de la section.

#### 6.2 Méthode d'extraction de région

La première étape de l'algorithme d'extraction de région consiste à réaliser une binarisation de l'image échographique. Cette opération consiste à affecter à chaque pixel de l'image un niveau logique 1 (ou inversement 0) si son intensité lumineuse dans l'image échographique est supérieure à un seuil. Afin d'extraire plus précisément les pixels appartenant à la région d'intérêt, nous proposons d'adapter automatiquement le seuil avec la méthode d'Otsu [10] à partir de l'histogramme calculé sur une fenêtre englobant la région extraite dans l'image précédente.

L'extraction des pixels constituant le contour de la région binaire est réalisée par la méthode du codage de Freeman [6]. La méthode consiste dans un premier temps à initialiser un germe G à l'intérieur de la région binaire (Figure 7.a) dont nous cherchons à extraire les pixels du contour. Cette initialisation est réalisée manuellement par l'utilisateur dans la première image de la séquence. L'algorithme compare ensuite itérativement la valeur logique (couleur noir ou blanc) des pixels positionnés à droite du germe en suivant une trajectoire horizontale dans l'image. Si un changement de couleur du pixel est détecté, un premier

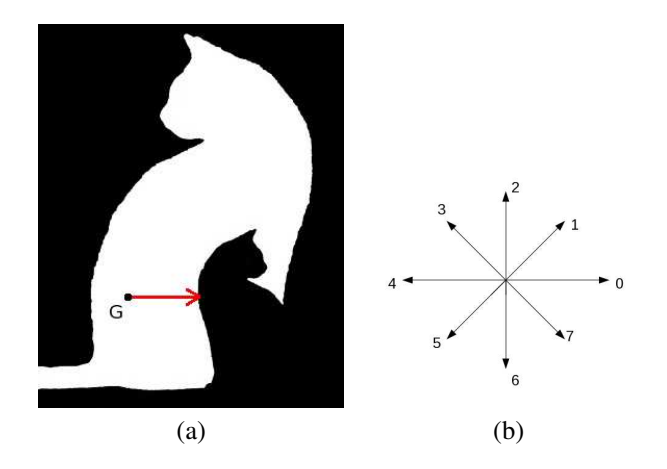

FIG.  $7 - (a)$ : La recherche du contour à partir de la position du germe. (b) : Les directions balayées par l'algorithme de codage de Freeman.

point du contour a été détecté. Les coordonnées de ce pixel sont mémorisés dans un tableau et l'algorithme recherche à partir de cette nouvelle position le pixel voisin ayant la même couleur en prenant successivement les directions indiquées à la Fig.7.b et sans revenir en arrière. Chaque fois qu'un pixel de même couleur est détecté, ses coordonnées sont mémorisées dans le tableau constituant la liste des pixels du contour. Cette opération est répétée jusqu'à l'obtention d'un contour fermé.

#### 6.3 Initialisation de la méthode du contour actif et résultats

Le principe général est d'utiliser l'algorithme d'extraction de région pour initialiser automatiquement le contour actif. Tout d'abord, le médecin indique dans l'image initiale l'élément anatomique à suivre en cliquant avec sa souris simplement sur un point appartenant à la section qui l'intéresse. Ce point définit le germe de l'algorithme d'extraction de région qui fournit l'ensemble des points de contours permettant d'initialiser le contour actif proche du contour réel de l'objet d'intérêt. La Fig.8 présente le résultat obtenu après initialisation par un seul clic de la section d'intérêt.

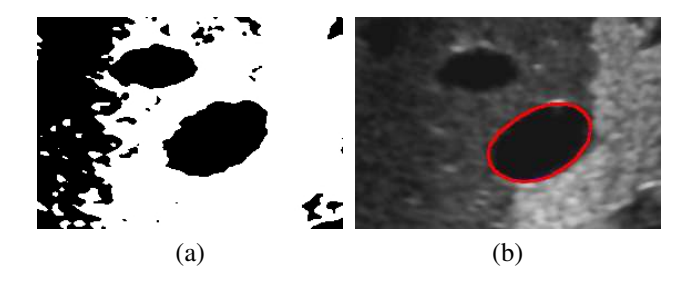

FIG. 8 – Résultat obtenu de la méthode du contour actif avec initialisation en un seul clic. (a) : L'image binaire obtenu avec la seuillage optimale. (b) : Le résultat du contour actif avec la méthode d'un seul clic ( $h = 6$ ).

Afin de prendre en compte une modification éventuelle de la topologie de la section dans les images suivantes de la séquence, c'est à dire la séparation de la section en deux parties ou la fusion de deux sections, comme l'illustrent respectivement les Fig.9 et Fig.10, nous proposons d'utiliser deux contours actifs dont l'activation ou la désactivation est gérée automatiquement en fonction de l'évolution de la topologie observée. Le principe pour détecter le changement de topologie est de comparer le barycentre de 2 régions extraites à partir de 2 germes qui ont été initialisés à gauche et à droite le long de l'axe principal de l'élément anatomique d'intérêt. Si les barycentres des deux régions sont identiques, il n'y pas de changement de topologie. Par contre si ils sont différents, il y alors changement de topologie. Avec ce critère de détection, il est alors possible d'ajouter un contour actif supplémentaire dont l'initialisation est réalisée automatiquement à partir des points de contour fournis par l'algorithme d'extraction de région qui a permis de vérifier le critère.

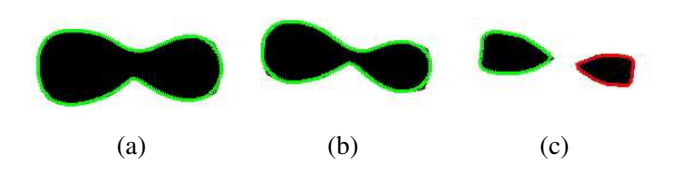

FIG. 9 – Changement de topologie : Séparation en deux régions ( $h = 6$ ). (a) : Contour initial. (b) : contour détecté sur une image intermédiaire. (c) : Contours détectés après la séparation.

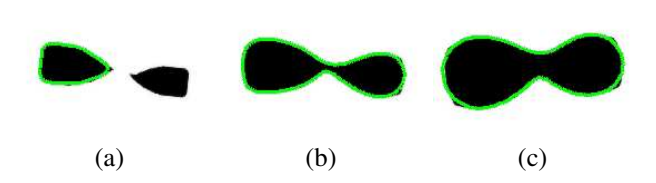

FIG. 10 – Changement de topologie : Fusion de deux régions ( $h = 6$ ). (a) : Contour initial. (b) : contour détecté sur une image intermédiaire. (c) : Contour détecté après la fusion.

La méthode de suivi par contour actif avec prise en compte du changement topologique a été validée dans un premier temps sur un objet binaire. Les résultats sont présentés par les figures 9 et 10. Nous pouvons vérifier que la méthode proposée s'adapte au changement de topologie de l'objet. La Fig.11 présente les résultats obtenus à partir d'une séquence d'images présentant un changement de topologie de la veine porte. Ces résultats obtenus à partir d'une séquence d'images échographiques démontrent la validité de la méthode proposée.

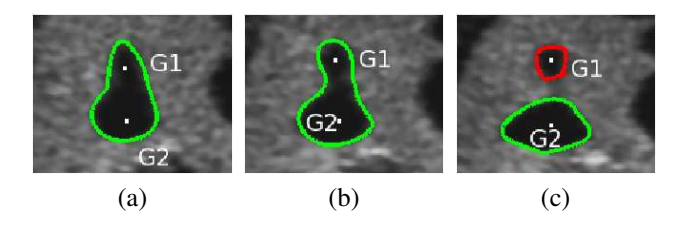

FIG. 11 – Le suivi de la veine porte  $(h = 6)$ . (a) : contour initial. (b) : contour détecté sur une image intermédiaire. (c) : contours détectés après séparation en deux sections.

### 7 Conclusion

Nous avons présenté dans cet article un contour actif optimal paramétrique basé sur les descripteurs de Fourier qui a l'avantage de suivre à la fois les contours convexes et concaves. Une méthode a également été proposée pour automatiquement ré-initialiser le contour actif lorsque des changements topologiques sont détectés dans l'image courante. Dans un proche avenir, nous envisageons d'implémenter la méthode du contour actif sur un processeur graphique (GPU) afin de réduire le temps de calcul et de permettre ainsi son utilisation dans des applications de commande robotique.

### Remerciements

Ce travail est soutenu par l'ANR dans le cadra du projet ANR-CONTINT-2008-017 "PROSIT" (Plateforme Robotique pour un Système Interactif en Télé-échographique) et le pôle de compétitivité S2E2.

### Références

- [1] A. Belaid, D. Boukerroui, Y. Maingourd, and J.-F. Lerallut. Phase based level set segmentation of ultrasound images. In *9th Int. Conf. on Information Technology and Applications in Biomedicine*, pages 1–4, 2009.
- [2] P. Brigger, J. Hoeg, and M. Unser. B-spline snakes : a flexible tool for parametric contour detection. *IEEE Trans. on Image Processing*, 9(9) :1484–1496, sep. 2000.
- [3] L.D. Cohen. On active contour models and balloons, 1991.
- [4] L.D. Cohen and I. Cohen. Finite-element methods for active contour models and balloons for 2-d and 3-d images. *IEEE Trans. on Pattern Analysis and Machine Intelligence*, 15(11) :1131–1147, nov. 1993.
- [5] C. Collewet. Polar snakes : A fast and robust parametric active contour model. In *16th IEEE Int. Conf. on Image Processing*, pages 3013–3016, 2009.
- [6] H. Freeman and L.S. Davis. A corner-finding algorithm for chain-coded curves. *IEEE Trans. on computers*, C-26(3) :297–303, mar. 1977.
- [7] M. Kass, A. Witkin, and D. Terzopoulos. Snakes : Active contour models. *Int. Journal Of Computer Vision*, 1(4) :321–331, 1987.
- [8] R. Malladi, J.A. Sethian, and B.C. Vemuri. Shape modeling with front propagation : a level set approach. *IEEE Trans. on Pattern Analysis and Machine Intelligence*, 17(2) :158–175, feb. 1995.
- [9] R. Mebarki, A. Krupa, and F. Chaumette. 2d ultrasound probe complete guidance by visual servoing using image moments. *IEEE Trans. on Robotics*, 26(2) :296–306, apr. 2010.
- [10] N. Otsu. A threshold selection method from graylevel histograms. *IEEE Trans. on Systems, Man and Cybernetics*, 9(1) :62–66, jan. 1979.
- [11] S. Poonguzhali and G. Ravindran. A complete automatic region growing method for segmentation of masses on ultrasound images. In *Int. Conf. on Biomedical and Pharmaceutical Engineering*, pages 88–92, 2006.
- [12] F. Precioso, M. Barlaud, T. Blu, and M. Unser. Robust real-time segmentation of images and videos using a smooth-spline snake-based algorithm. *IEEE Trans. on Image Processing*, 14(7) :910–924, july 2005.
- [13] G. Slabaugh, G. Unal, Tong Fang, and M. Wels. Ultrasound-specific segmentation via decorrelation and statistical region-based active contours. In *IEEE Computer Society Conf. on Computer Vision and Pattern Recognition*, volume 1, pages 45–53, 17-22 2006.
- [14] M. Subasic, S. Loncaric, and E. Sorantin. Regionbased deformable model for aortic wall segmentation. In *Proceedings of the 3rd Int. Symposium on Image and Signal Processing and Analysis*, volume 2, pages 731–735 Vol.2, 2003.
- [15] C. Xu and L. Prince. Generalized gradient vector flow external forces for active contours. *Signal Processing*, 71 :131–139, 1998.